## **KARTA MODUŁU**

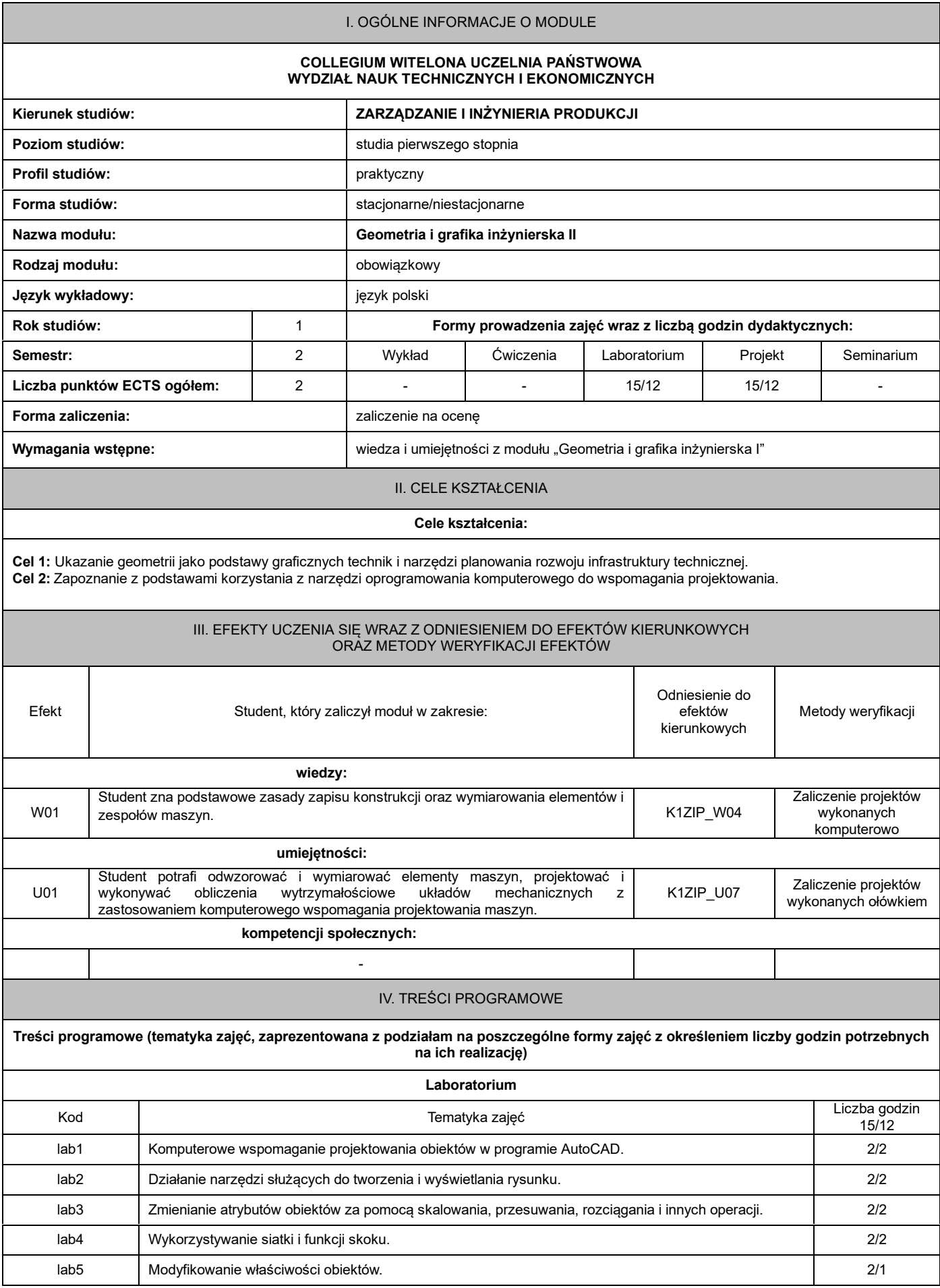

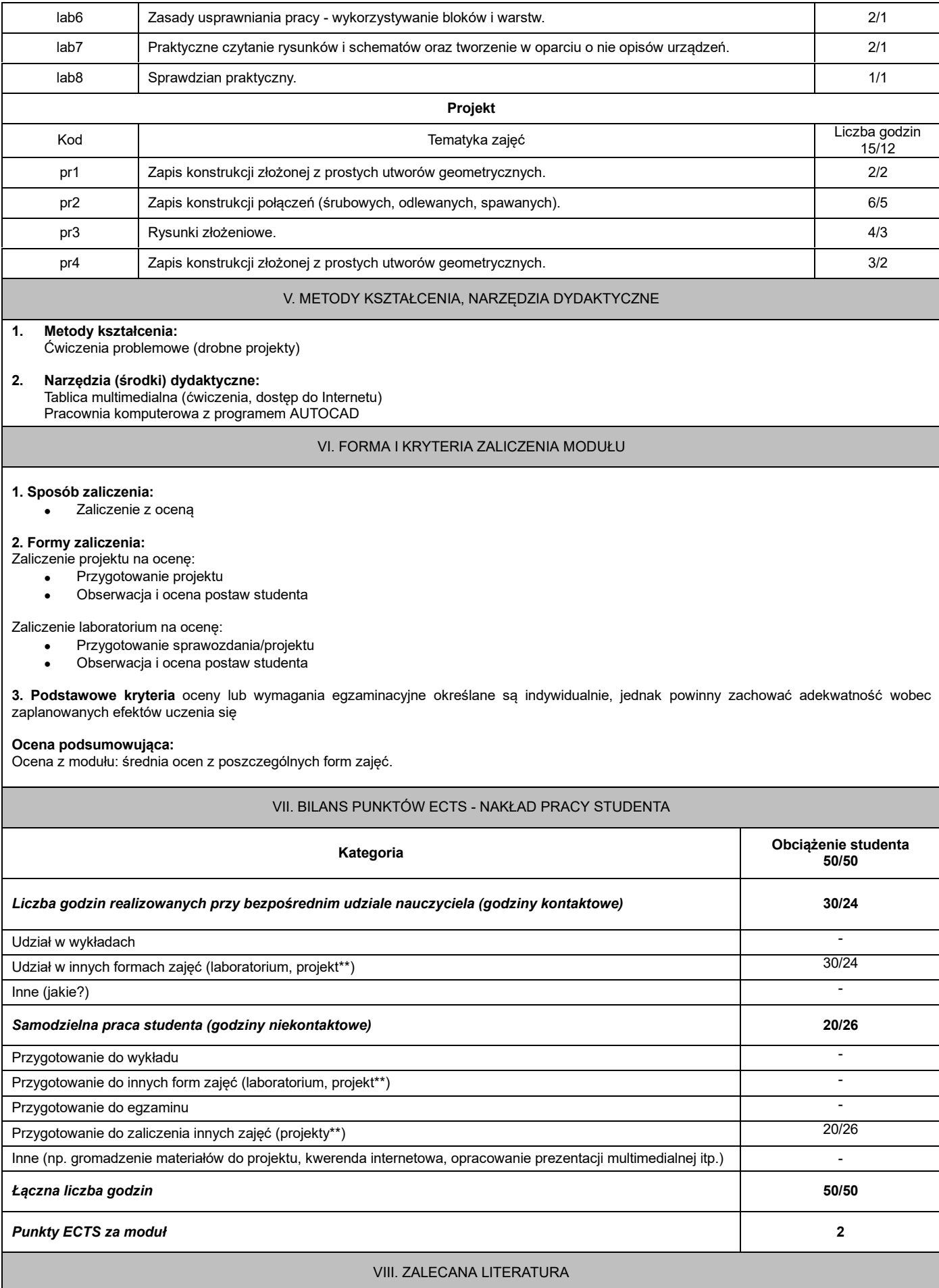

## **Literatura podstawowa:**

- 1. Dobrzański T., *Rysunek techniczny maszynowy.* WNT Warszawa 2017.
- 2. *Zbiór ćwiczeń projektowych z rysunku technicznego*. Red. R. Knosala. Wyd. Pol. Śl. Gliwice 2018.
- 3. Pikoń A., *AutoCAD 2018 PL*. *Pierwsze kroki*, Helion 2019.

## **Literatura uzupełniająca:**

- 1. Filipowicz K., Kowal A., Kuczaj M., *Rysunek techniczny*, Wydawnictwo [Politechniki](https://bookmaster.com.pl/wydawnictwo-14520-politechniki-slaskiej.xhtml) [Śląskiej](https://bookmaster.com.pl/wydawnictwo-14520-politechniki-slaskiej.xhtml) 2015.
- 2. Zbiór Polskich Norm (PN) dotyczących rysunku technicznego, rysunku maszynowego i rysunku chemicznego. PKN.
- 3. [Łapuńka](https://pbn.nauka.gov.pl/sedno-webapp/persons/901815/Iwona_Łapuńka) I., [Mazurek](https://pbn.nauka.gov.pl/sedno-webapp/persons/901848/Regina_Teresa_Mazurek) R., [Paszek](https://pbn.nauka.gov.pl/sedno-webapp/persons/912623/Alfred_Stanisław_Paszek) A., [Wasilewski](https://pbn.nauka.gov.pl/sedno-webapp/persons/2293525/Marek_Wasilewski) M., [Wittbrodt](https://pbn.nauka.gov.pl/sedno-webapp/persons/3904351/Piotr_Wittbrodt) P., *Komputerowo wspomagane projektowanie CAD. Ćwiczenia laboratoryjne.*
- Oficyna Wydawnicza Politechniki Opolskiej 2016.

## \*należy odpowiednio wypełnić

\*\*należy wpisać formę/formy przypisane do modułu określone w programie studiów (wykład, ćwiczenia, seminarium, konwersatorium, lektorat, laboratorium, warsztat, projekt, zajęcia praktyczne, zajęcia terenowe, zajęcia wychowania fizycznego, praktyka zawodowa, inne)

\*\*\* proszę wpisać odpowiednie kryteria oceny formującej i podsumowującej